## ПОЧТИ ПИФАГОРОВАЯ ТРОЙКА

Почти пифагоровой тройкой назовём набор из трёх натуральных чисел (х,у,z), удовлетворяющих соотношению: x+y=z.

Ваша задача определить количество почти пифагоровых троек, каждое из чисел которой не превосходит заданное число N.

## Входные данные.

В первой и единственной строке вводится число – N (1≤N≤300).

## Выходные данные.

Одно целое число - ответ на задачу.

## Пример.

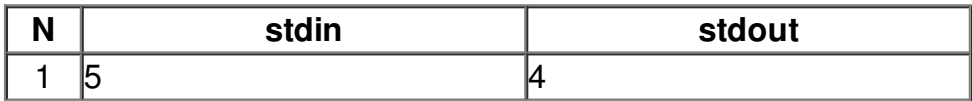